Муниципальное общеобразовательное учреждение Алеписипская ОШ

#### **РАССМОТРЕНО**

14

на. заседании Методического совети школы. Протокол №1 от «28» 08.2023 г. Руководитель МС

Краснова М.В.

**СОГЛАСОВАНО** 

Зам. лиректора по УВР

ya-Краснова М.В. от «30» 08.2023 г.

**УТВЕРЖДЕНО** 

Директор доколы

with

.<br>Приказ №239-о от «30» 08.2023 г

#### РАБОЧАЯ ПРОГРАММА

### учебного предмета «Информатика»

для обучающихся 7 класса

(34 часа, 1 час в неделю)

Составитель: Бусалаева Т.Н., учитель информатики

с. Алешкино, 2023

# Результаты освоения предмета «Информатика» в 7 классе

#### Личностные результаты

- формирование целостного мировоззрения, соответствующего современному уровню развития науки и общественной практики;
- формирование коммуникативной компетентности в общении и сотрудничестве со сверстниками и взрослыми в процессе образовательной, общественнополезной, учебно-исследовательской, творческой деятельности;
- формирование ценности здорового и безопасного образа жизни.

#### Метапредметные результаты:

- умение самостоятельно планировать пути достижения цели, в том числе альтернативные, осознанно выбирать наиболее эффективные способы решения учебных и познавательных задач.
- умение оценивать правильность выполнения учебной задачи, собственные возможности ее решения
- умения определять понятия, создавать обобщения, устанавливать аналогии, классифицировать, устанавливать причинно-следственные связи, строить логическое рассуждение, умозаключение (индуктивное, дедуктивное и по аналогии) и делать выводы.
- умение создавать, применять и преобразовывать знаки и символы, модели и схемы для решения учебных и познавательных задач.
- формирование и развитие компетентности в области использования ИКТ (ИКТ-компетенции).

#### Предметные результаты:

Все компетенции обеспечены содержанием учебников, а также других компонентов, входящих в УМК. В следующей таблице отражено соответствие меду предметными результатами, определенными в стандарте, и содержанием учебника.

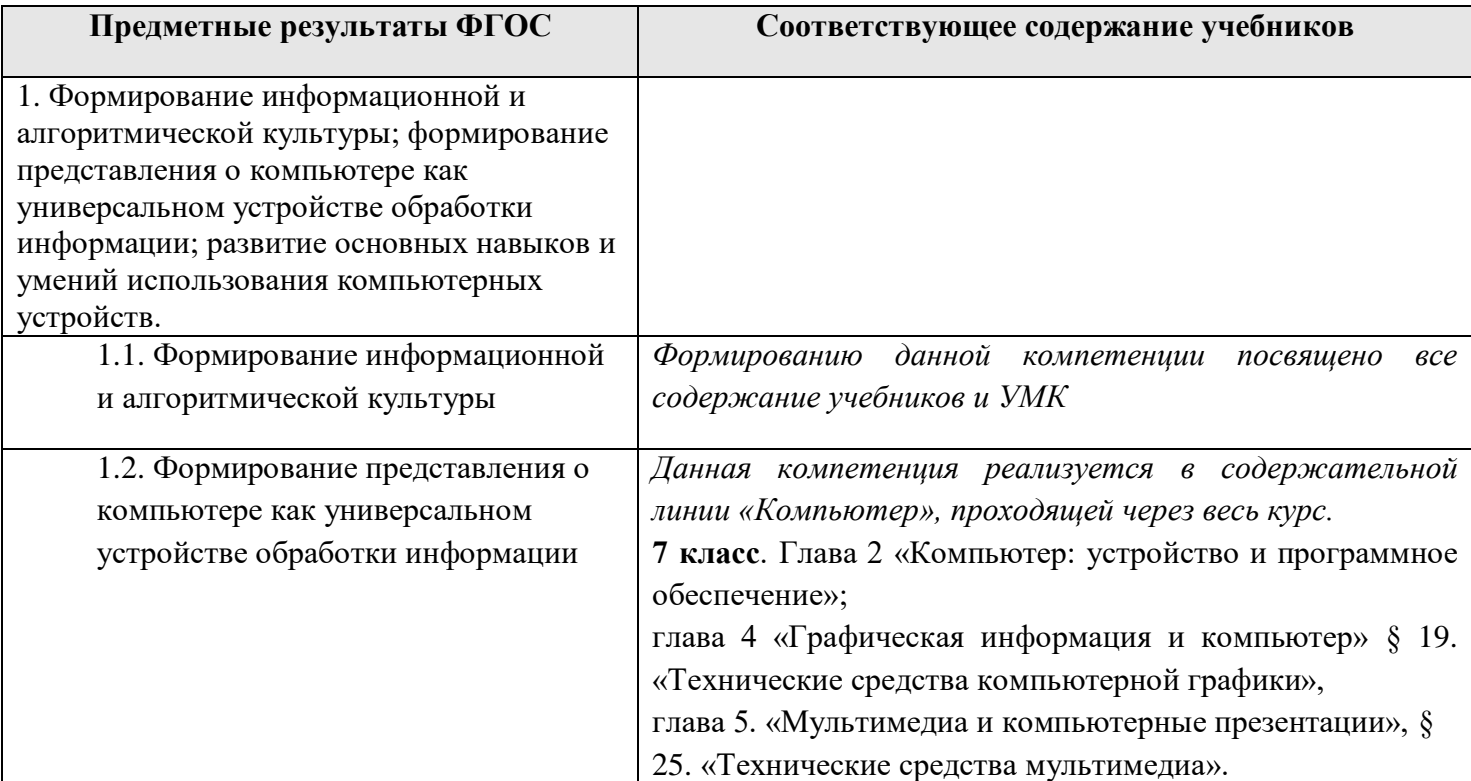

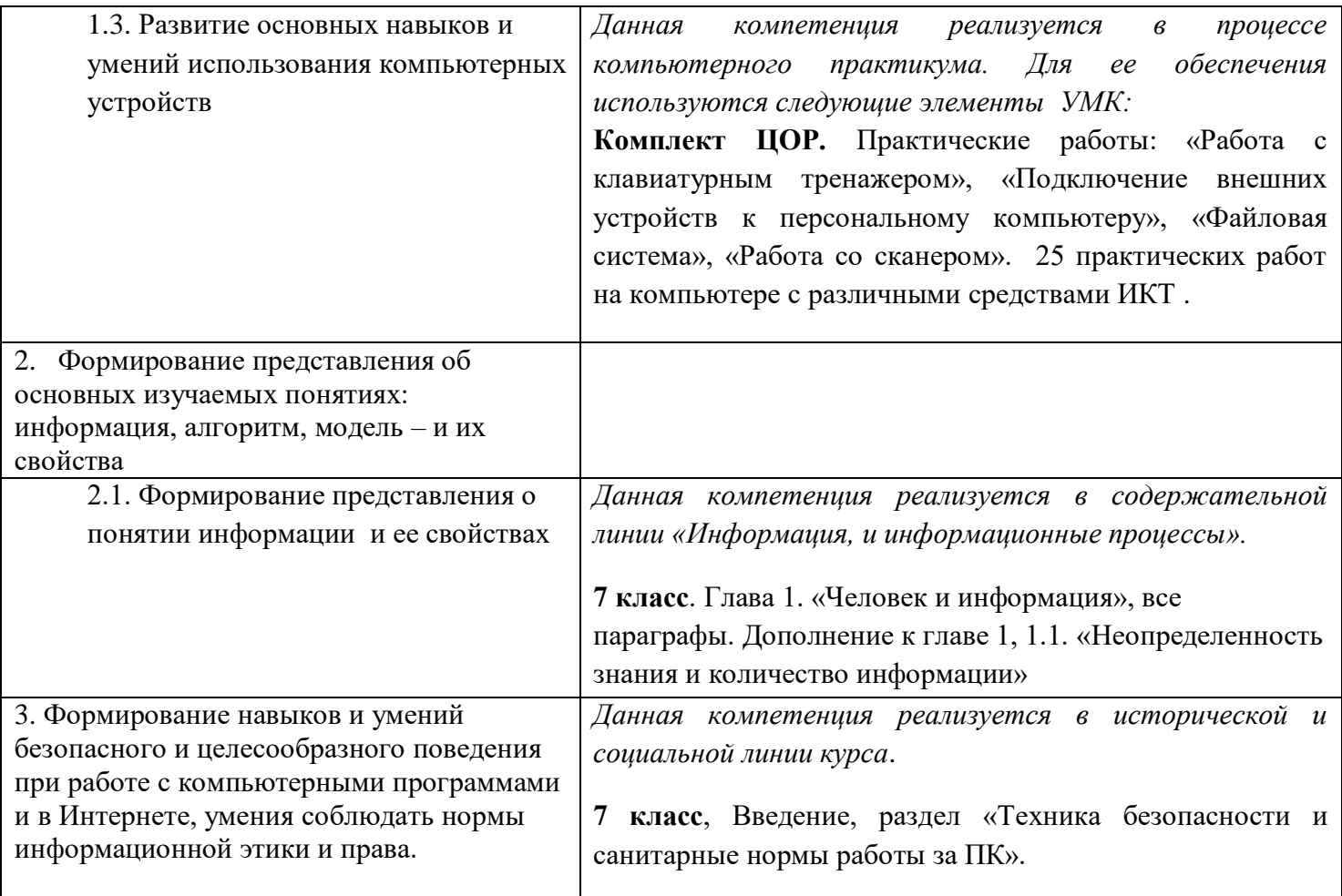

# Планируемые результаты изучения предмета «Информатика» в 7 классе

#### Обучающийся научится:

- объяснять связь между информацией и знаниями человека;
- понимать, что такое информационные процессы;
- понимать функции языка как способа представления информации;
- объяснять, что такое естественные и формальные языки;
- приводить примеры информации и информационных процессов из области человеческой деятельности, живой природы и техники;
- определять в конкретном процессе передачи информации источник, приемник, канал;
- приводить примеры информативных и неинформативных сообщений;
- измерять информационный объем текста в байтах (при использовании компьютерного алфавита);
- пересчитывать количество информации в различных единицах (битах, байтах, Кб, Мб, Гб);
- работать со справочной системой ОС;
- использовать антивирусные программы;
- правилам техники безопасности и при работе на компьютере;
- составу основных устройств компьютера, их назначение и информационное взаимодействие;
- основным характеристикам компьютера в целом и его узлов (различных накопителей, устройств ввода и вывода информации);
- структуре внутренней памяти компьютера (биты, байты); понятие адреса памяти:
- типам и свойствам устройств внешней памяти;
- типам и назначению устройств ввода/вывода;
- сущности программного управления работой компьютера;
- принципам организации информации на внешних носителях: что такое файл, каталог (папка), файловая
- основным приемам ввода и редактирования текста;
- работе со шрифтами;
- приемам форматирования текста;
- работе с выделенными блоками через буфер обмена;
- работе с таблицами;
- работе с нумерованными и маркированными списками;  $\bullet$
- вставке объектов в текст (рисунков, формул);
- знакомству со встроенными шаблонами и стилями, включение в текст гиперссылок.
- способам представления символьной информации в памяти компьютера (таблицы кодировки, текстовые файлы);
- назначению текстовых редакторов (текстовых процессоров);
- основным режимам работы текстовых редакторов (ввод-редактирование, печать, орфографический контроль, поиск и замена, работа с файлами).
- созданию изображения в среде графического редактора растрового типа с использованием основных инструментов и приемов манипулирования рисунком (копирование, отражение, повороты, прорисовка);
- способам представления изображений в памяти компьютера;
- понимать понятия о пикселе, растре, кодировке цвета, видеопамяти;
- объяснять какие существуют области применения компьютерной графики;
- назначению графических редакторов;
- назначению основных компонентов среды графического редактора растрового типа: рабочего поля, меню инструментов, графических примитивов, палитры, ножниц, ластика и пр.
- освоению работы с программным пакетом создания презентаций;
- созданию презентации, содержащей графические изображения, анимацию, звук, текст, демонстрация презентации с использованием мульти-медийного проектора;
- принципу дискретизации, используемый для представления звука в памяти компьютера;
- основным типам сценариев, используемых в компьютерных презентациях.

Обучающийся получит возможность:

- пользоваться клавиатурой компьютера для символьного ввода данных.
- ориентироваться в типовом интерфейсе: пользоваться меню, обращаться за справкой, работать с окнами;
- инициализировать выполнение программ из программных файлов;
- просматривать на экране директорию диска;
- выполнять основные операции с файлами и каталогами (папками): копирование, перемещение, удаление, переименование, поиск;
- использовать антивирусные программы.
- набирать и редактировать текст в одном из текстовых редакторов;
- выполнять основные операции над текстом, допускаемые этим редактором;
- сохранять текст на диске, загружать его с диска, выводить на печать.
- строить несложные изображения с помощью одного из графических редакторов;
- сохранять рисунки на диске и загружать с диска; выводить на печать.
- создавать несложную презентацию в среде типовой программы, совмещающей изображение, звук, анимацию и текст.

# **Содержание**

# **предмета «Информатика» в 7 классе**

 Курс предусматривает последовательное изучение разделов со следующим распределением часов:

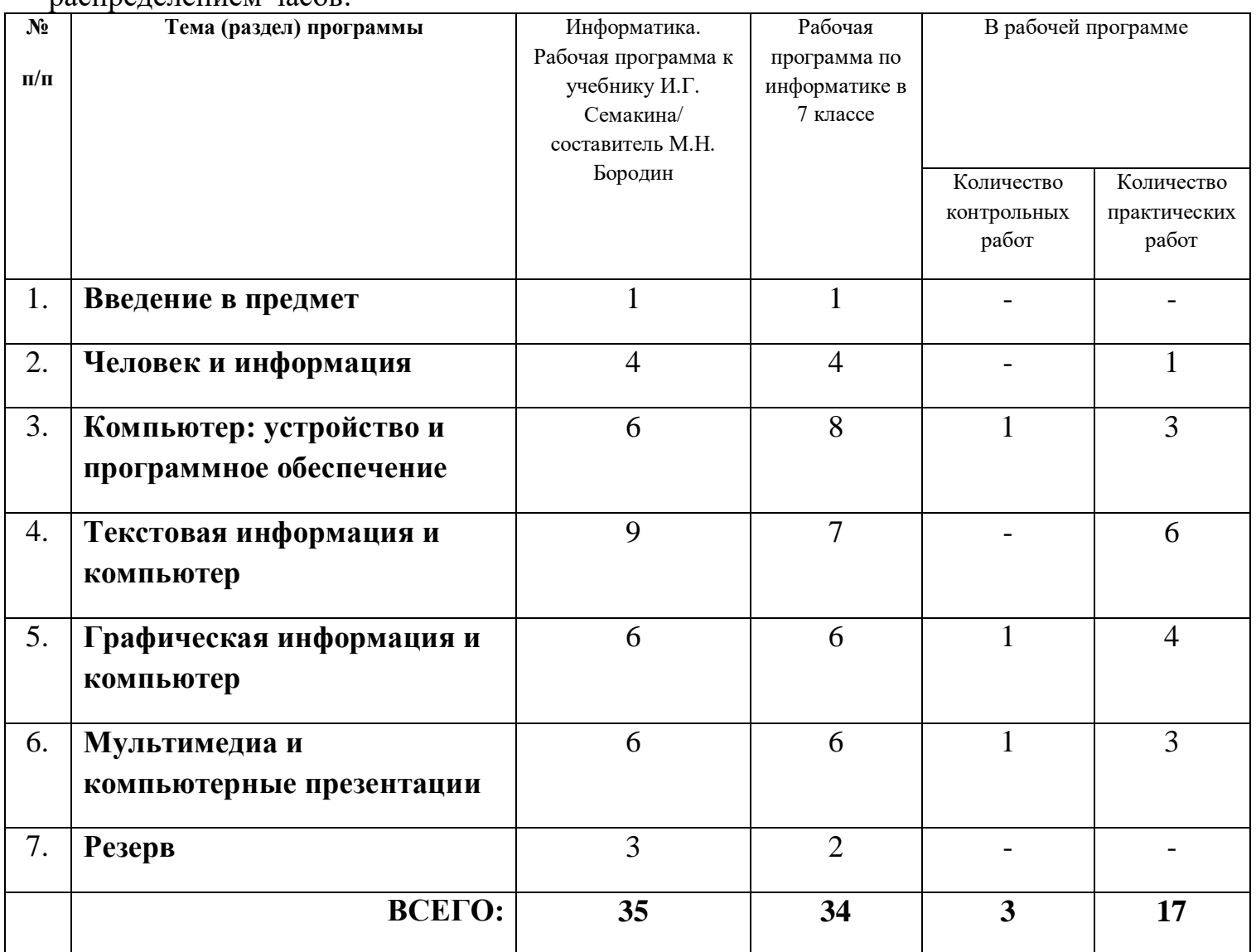

 *Рабочая программа по информатике в 7 классе составлена из расчета 1 час в неделю в соответствии с учебным планом МОУ Алешкинская ОШ и 34 учебные недели, в соответствии с годовым календарным учебным графиком школы. Общее*  *количество часов по данному курсу составляет 34 часа. В рабочую программу внесены следующие изменения: увеличено количество часов на изучение раздела «Компьютер: устройство и программное обеспечение» 9 (2 ч); уменьшено количество часов на изучение раздела* **«***Текстовая информация и компьютер» (2 ч).*

### **Введение в предмет (1 час).**

Предмет информатики. Роль информации в жизни людей. Содержание базового курса информатики.

# **Раздел 1. Человек и информация (4 часа).**

 Информация и ее виды. Восприятие информации человеком. Информационные процессы. Измерение информации. Единицы измерения информации.

Практика на компьютере: освоение клавиатуры, работа с тренажером; основные приемы редактирования.

*Учащиеся должны знать:*

- связь между информацией и знаниями человека;
- что такое информационные процессы;
- какие существуют носители информации;
- функции языка, как способа представления информации; что такое естественные и формальные языки;
- $\Rightarrow$ как определяется единица измерения информации бит (алфавитный подход);
- что такое байт, килобайт, мегабайт, гигабайт.

#### *Учащиеся должны уметь:*

- приводить примеры информации и информационных процессов из области человеческой деятельности, живой природы и техники;
- определять в конкретном процессе передачи информации источник, приемник, канал;
- приводить примеры информативных и неинформативных сообщений;
- измерять информационный объем текста в байтах (при использовании компьютерного алфавита);
- пересчитывать количество информации в различных единицах (битах, байтах, Кб, Мб, Гб);
- пользоваться клавиатурой компьютера для символьного ввода данных.

## **Раздел 2. Компьютер: устройство и программное обеспечение (8 часов).**

 Начальные сведения об архитектуре [компьютера.](http://svyaznoy.ru/) Принципы организации внутренней и внешней памяти компьютера. Двоичное представление данных в памяти [компьютера.](http://svyaznoy.ru/) Организация информации на внешних носителях, файлы. Персональный компьютер. Основные устройства и характеристики. Правила техники безопасности и эргономики при работе за компьютером. Виды программного обеспечения (ПО). Системное ПО. Операционные системы. Основные функции ОС. Файловая структура внешней памяти. Объектно-ориентированный пользовательский интерфейс.

Практика на компьютере: знакомство с комплектацией устройств персонального компьютера, со способами их подключений; знакомство с пользовательским интерфейсом операционной системы; работа с файловой системой ОС (перенос,

копирование и удаление файлов, создание и удаление папок, переименование файлов и папок, работа с файловым менеджером, поиск файлов на диске); работа со справочной системой ОС; использование антивирусных программ.

#### *Учащиеся должны знать:*

правила техники безопасности и при работе на компьютере;

- состав основных устройств компьютера, их назначение и информационное взаимодействие;
- основные характеристики компьютера в целом и его узлов (различных накопителей, устройств ввода и вывода информации);
- структуру внутренней памяти компьютера (биты, байты); понятие адреса памяти;
- типы и свойства устройств внешней памяти;
- типы и назначение устройств ввода/вывода;
- сущность программного управления работой компьютера;
- принципы организации информации на внешних носителях: что такое файл, каталог (папка), файловая структура;
- назначение программного обеспечения и его состав.
- *Учащиеся должны уметь:*
- включать и выключать компьютер;
- пользоваться клавиатурой;
- ориентироваться в типовом интерфейсе: пользоваться меню, обращаться за справкой, работать с окнами;
- $\Rightarrow$ инициализировать выполнение программ из программных файлов;
- просматривать на экране директорию диска;
- выполнять основные операции с файлами и каталогами (папками): копирование, перемещение, удаление, переименование, поиск;
- использовать антивирусные программы.

#### **Раздел 3. Текстовая информация и компьютер (7 часов).**

Тексты в компьютерной памяти: кодирование символов, текстовые файлы. Работа с внешними носителями и принтерами при сохранении и печати текстовых документов. Текстовые редакторы и текстовые процессоры, назначение, возможности, принципы работы с ними. Интеллектуальные системы работы с текстом (распознавание текста, компьютерные словари и системы перевода). Практика на компьютере: основные приемы ввода и редактирования текста; постановка руки при вводе с клавиатуры; работа со шрифтами; приемы форматирования текста; работа с выделенными блоками через буфер обмена; работа с таблицами; работа с нумерованными и маркированными списками; вставка объектов в текст (рисунков, формул); знакомство со встроенными шаблонами и стилями, включение в текст гиперссылок. *При наличии соответствующих технических и программных средств*: практика по сканированию и распознаванию текста, машинному переводу.

#### *Учащиеся должны знать:*

способы представления символьной информации в памяти компьютера (таблицы кодировки, текстовые файлы);

назначение текстовых редакторов (текстовых процессоров);

основные режимы работы текстовых редакторов (ввод-редактирование, печать, орфографический контроль, поиск и замена, работа с файлами).

#### *Учащиеся должны уметь:*

- набирать и редактировать текст в одном из текстовых редакторов;
- выполнять основные операции над текстом, допускаемые этим редактором;
- сохранять текст на диске, загружать его с диска, выводить на печать.

#### **Раздел 4. Графическая информация и компьютер (6 часов).**

Компьютерная графика: области применения, технические средства. Принципы кодирования изображения; понятие о дискретизации изображения. Растровая и векторная графика. Графические редакторы и методы работы с ними.

- *Учащиеся должны знать:*
- способы представления изображений в памяти компьютера; понятия о пикселе, растре, кодировке цвета, видеопамяти;
- какие существуют области применения компьютерной графики;
- назначение графических редакторов;
- назначение основных компонентов среды графического редактора растрового типа: рабочего поля, меню инструментов, графических примитивов, палитры, ножниц, ластика и пр.

*Учащиеся должны уметь:*

строить несложные изображения с помощью одного из графических редакторов;

сохранять рисунки на диске и загружать с диска; выводить на печать.

#### **Раздел 5. Мультимедиа и компьютерные презентации (6 часов).**

 Что такое мультимедиа; области применения. Представление звука в памяти [компьютера;](http://svyaznoy.ru/) понятие о дискретизации звука. Технические средства мультимедиа. Компьютерные презентации.

Практика на компьютере: создание изображения в среде графического редактора растрового типа с использованием основных инструментов и приемов

манипулирования рисунком (копирование, отражение, повороты, прорисовка);

знакомство с работой в среде редактора векторного типа (можно использовать встроенную графику в текстовом процессоре).

*При наличии технических и программных средств*: сканирование изображений и их обработка в среде графического редактора.

#### *Учащиеся должны знать:*

- что такое мультимедиа;
- принцип дискретизации, используемый для представления звука в памяти компьютера;
- $\Rightarrow$  основные типы сценариев, используемых в компьютерных презентациях. *Учащиеся должны уметь:*
- $\Rightarrow$  Создавать несложную презентацию в среде типовой программы, совмещающей изображение, звук, анимацию и текст.

#### **Резерв (2 часа).**

# **Тематическое планирование**

# **предмета «Информатика» в 7 классе**

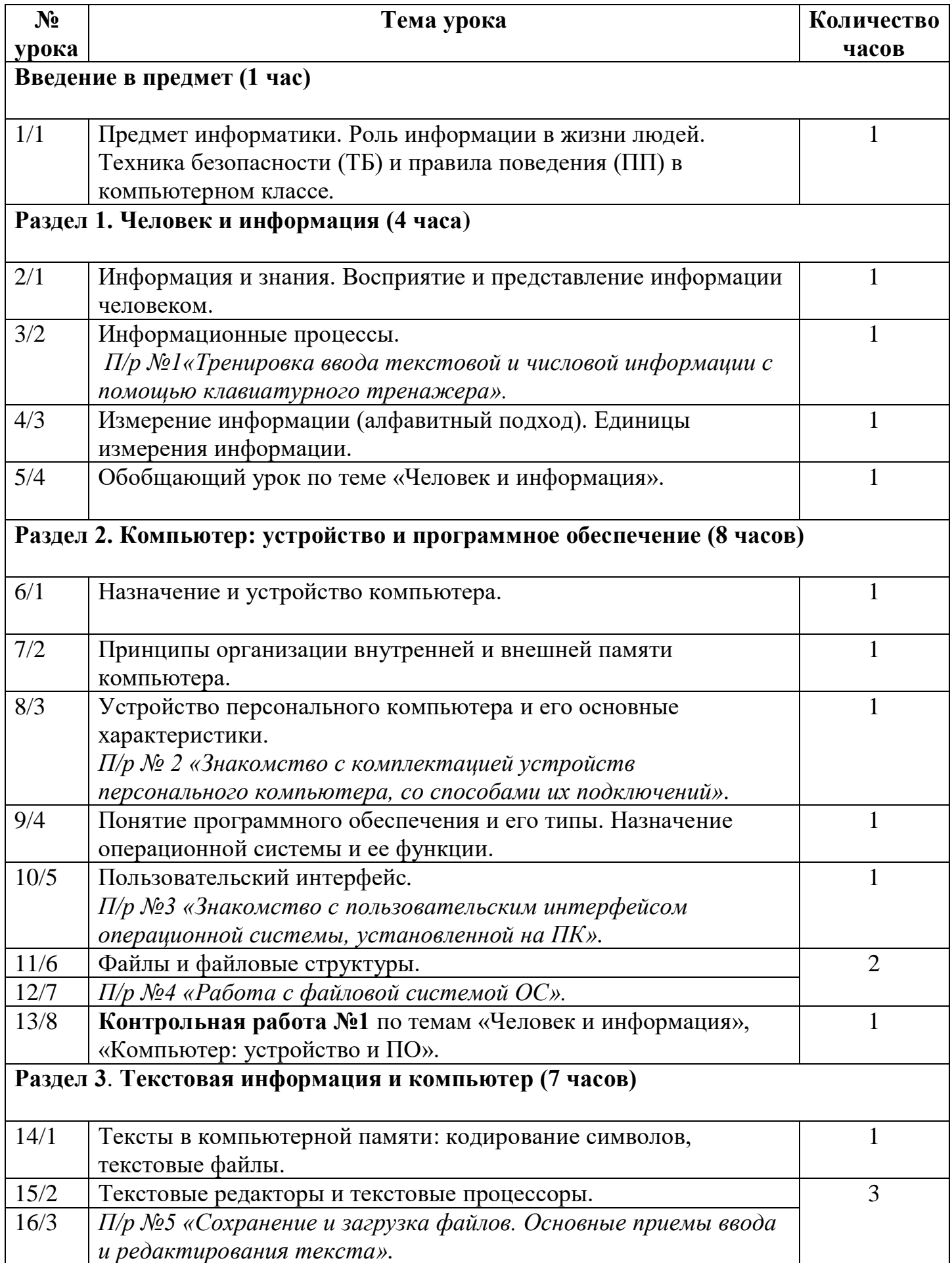

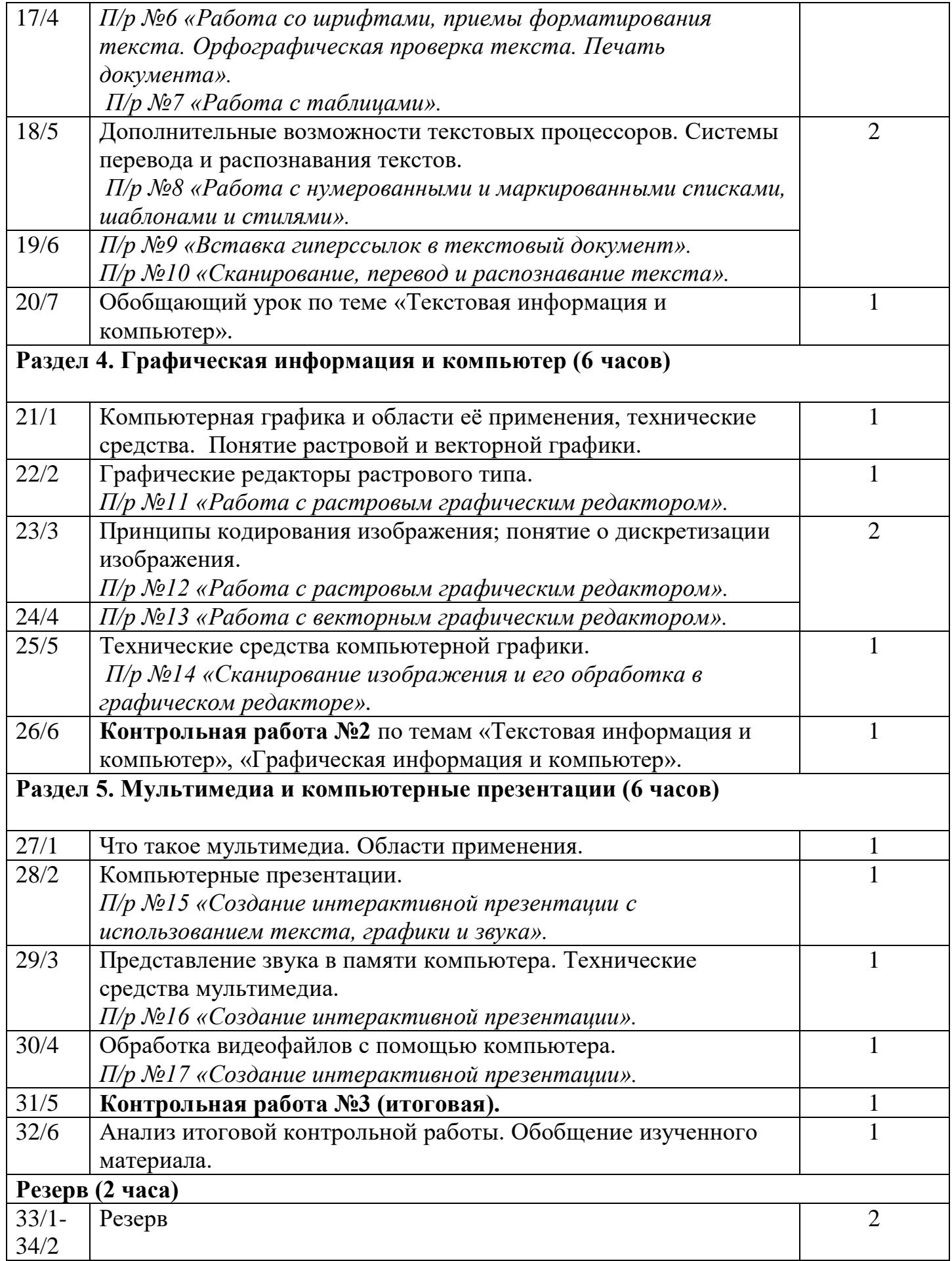